# Больничные листы - DisabilityList

## Имя ресурса

/api/stt/DisabilityList/

## Доступные методы

Получение ресурса по идентификатору записи:

GET: {БазовыйАдрес}/api/stt/DisabilityList/{Id записи в системе ИЭМК}

Получение ресурса по фильтру:

#### GET: {БазовыйАдрес}/api/stt/DisabilityList?filter={ТелоФильтра}

Добавление ресурса (заполненная модель ресурса в теле запроса):

POST: {БазовыйАдрес}/api/stt/DisabilityList

Редактирование ресурса (заполненная модель ресурса в теле запроса):

#### PUT: {БазовыйАдрес}/api/stt/DisabilityList

Удаление ресурса по идентификатору записи:

DELETE: {БазовыйАдрес}/api/stt/DisabilityList

### Описание полей

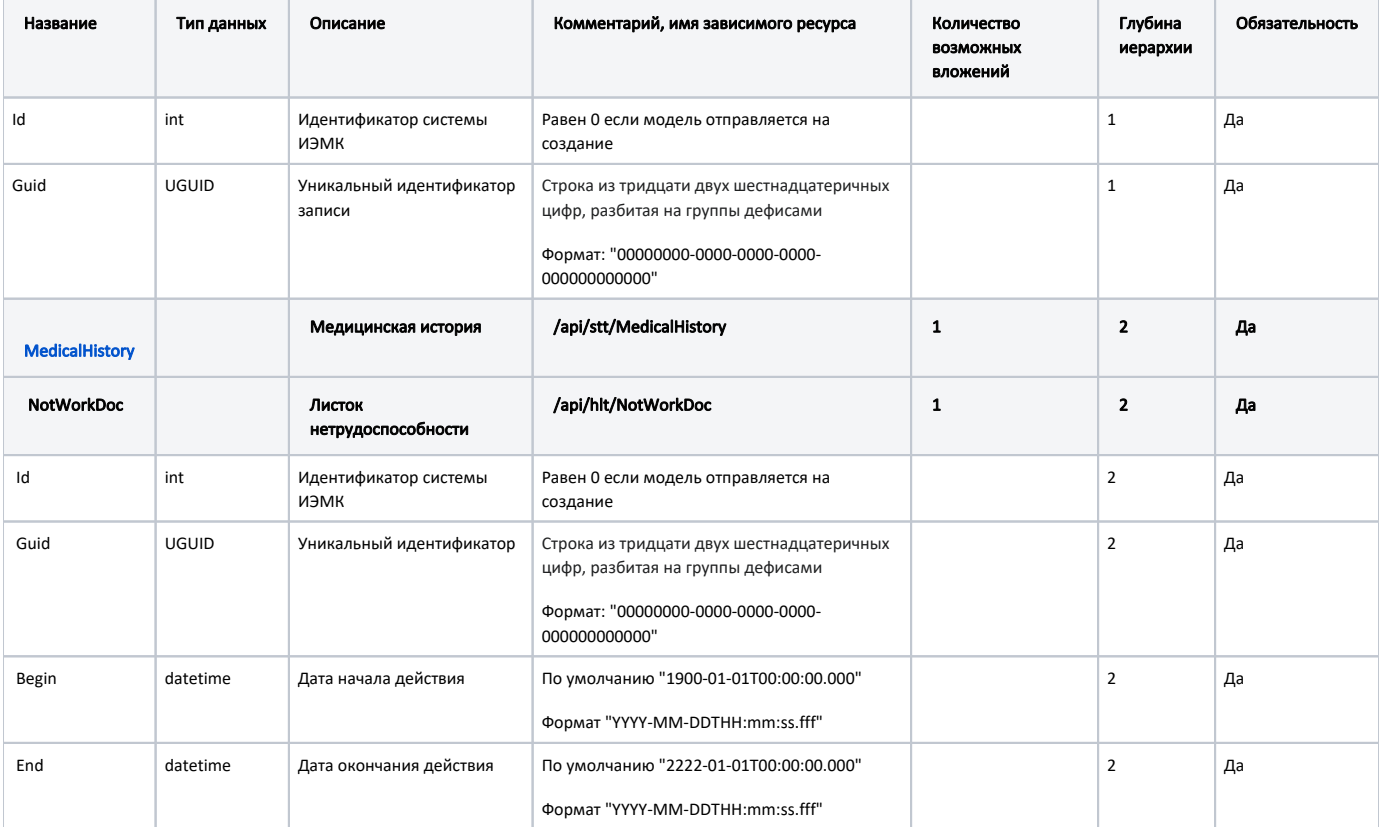

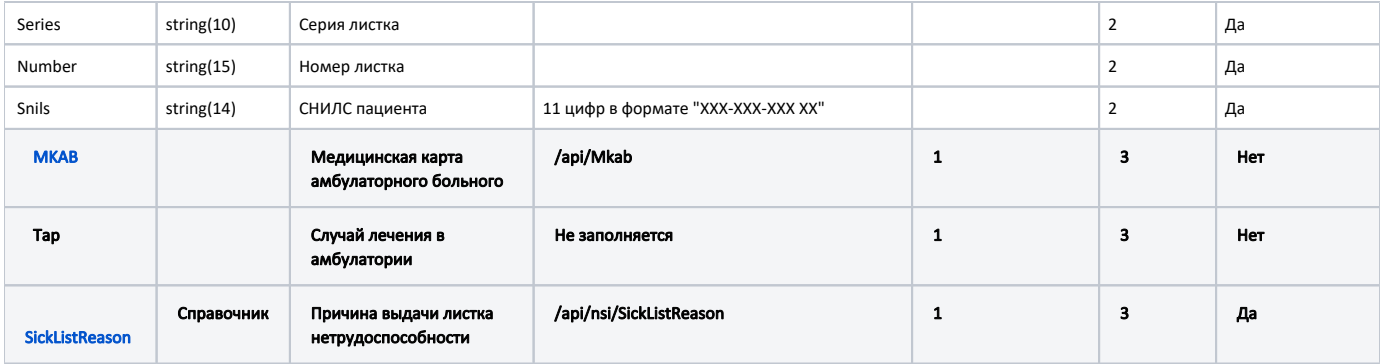

#### Пример модели в формате JSON

```
{
         "medicalHistory": {
                "id": 49808,
                "state": "Read"
        },
         "notWorkDoc": {
                "begin": "2019-10-11T00:00:00",
                "end": "2019-10-12T00:00:00",
                "series": "",
                "number": "910000325205",
                "mkab": {
                        "id": 2671979,
                        "state": "Read"
                },
               "tap": {
                        "id": 0,
                        "state": "Read"
                },
                "snils": "43534534534",
 "sickListReason": {
 "begin": "2011-07-01T00:00:00",
                        "end": "2222-01-01T00:00:00",
                        "name": "",
                        "code": "03",
                        "id": 40,
                        "state": "Read"
                },
                "guid": "d9b91a30-fc21-44d3-9b14-ae7380e26e0b",
                "id": 6805,
                "state": "Read"
        },
         "guid": "b4038e32-c251-4d2d-a1e6-a6e166e4df4a",
        "id": 31,
        "state": "Read"
}
```